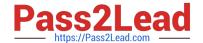

### PROFESSIONAL-CLOUD-NETWORK-ENGINEER<sup>Q&As</sup>

**Professional Cloud Network Engineer** 

### Pass Google PROFESSIONAL-CLOUD-NETWORK-ENGINEER Exam with 100% Guarantee

Free Download Real Questions & Answers **PDF** and **VCE** file from:

https://www.pass2lead.com/professional-cloud-network-engineer.html

100% Passing Guarantee 100% Money Back Assurance

Following Questions and Answers are all new published by Google
Official Exam Center

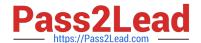

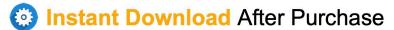

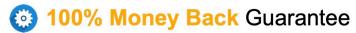

365 Days Free Update

800,000+ Satisfied Customers

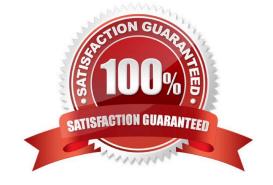

#### **QUESTION 1**

You need to enable Cloud CDN for all the objects inside a storage bucket. You want to ensure that all the objects in the storage bucket can be served by the CDN.

What should you do in the GCP Console?

- A. Create a new cloud storage bucket, and then enable Cloud CDN on it.
- B. Create a new TCP load balancer, select the storage bucket as a backend, and then enable Cloud CDN on the backend.
- C. Create a new SSL proxy load balancer, select the storage bucket as a backend, and then enable Cloud CDN on the backend.
- D. Create a new HTTP load balancer, select the storage bucket as a backend, enable Cloud CDN on the backend, and make sure each object inside the storage bucket is shared publicly.

Correct Answer: A

#### **QUESTION 2**

You have a web application that is currently hosted in the us-central1 region. Users experience high latency when traveling in Asia. You\\'ve configured a network load balancer, but users have not experienced a performance improvement. You want to decrease the latency.

What should you do?

- A. Configure a policy-based route rule to prioritize the traffic.
- B. Configure an HTTP load balancer, and direct the traffic to it.
- C. Configure Dynamic Routing for the subnet hosting the application.
- D. Configure the TTL for the DNS zone to decrease the time between updates.

Correct Answer: B

Reference: https://cloud.google.com/load-balancing/docs/tutorials/optimize-app-latency

#### **QUESTION 3**

You have a storage bucket that contains the following objects:

- -folder-a/image-a-1.jpg
- -folder-a/image-a-2.jpg
- -folder-b/image-b-1.jpg

#### -folder-b/image-b-2.jpg

Cloud CDN is enabled on the storage bucket, and all four objects have been successfully cached. You want to remove the cached copies of all the objects with the prefix folder-a, using the minimum number of commands.

What should you do?

- A. Add an appropriate lifecycle rule on the storage bucket.
- B. Issue a cache invalidation command with pattern /folder-a/\*.
- C. Make sure that all the objects with prefix folder-a are not shared publicly.
- D. Disable Cloud CDN on the storage bucket. Wait 90 seconds. Re-enable Cloud CDN on the storage bucket.

Correct Answer: C

#### **QUESTION 4**

You decide to set up Cloud NAT. After completing the configuration, you find that one of your instances is not using the Cloud NAT for outbound NAT.

What is the most likely cause of this problem?

- A. The instance has been configured with multiple interfaces.
- B. An external IP address has been configured on the instance.
- C. You have created static routes that use RFC1918 ranges.
- D. The instance is accessible by a load balancer external IP address.

Correct Answer: B

Reference: https://www.sovereignsolutionscorp.com/google-cloud-nat/

#### **QUESTION 5**

You need to restrict access to your Google Cloud load-balanced application so that only specific IP addresses can connect.

What should you do?

- A. Create a secure perimeter using the Access Context Manager feature of VPC Service Controls and restrict access to the source IP range of the allowed clients and Google health check IP ranges.
- B. Create a secure perimeter using VPC Service Controls, and mark the load balancer as a service restricted to the source IP range of the allowed clients and Google health check IP ranges.
- C. Tag the backend instances "application," and create a firewall rule with target tag "application" and the source IP range of the allowed clients and Google health check IP ranges.

D. Label the backend instances "application," and create a firewall rule with the target label "application" and the source IP range of the allowed clients and Google health check IP ranges.

Correct Answer: C

Reference: https://link.springer.com/chapter/10.1007/978-1-4842-1004-8 4

#### **QUESTION 6**

You create multiple Compute Engine virtual machine instances to be used at TFTP servers. Which type of load balancer should you use?

- A. HTTP(S) load balancer
- B. SSL proxy load balancer
- C. TCP proxy load balancer
- D. Network load balancer

Correct Answer: D

#### **QUESTION 7**

You have an application running on Compute Engine that uses BigQuery to generate some results that are stored in Cloud Storage. You want to ensure that none of the application instances have external IP addresses.

Which two methods can you use to accomplish this? (Choose two.)

- A. Enable Private Google Access on all the subnets.
- B. Enable Private Google Access on the VPC.
- C. Enable Private Services Access on the VPC.
- D. Create network peering between your VPC and BigQuery.
- E. Create a Cloud NAT, and route the application traffic via NAT gateway.

Correct Answer: BE

#### **QUESTION 8**

You are designing a Google Kubernetes Engine (GKE) cluster for your organization. The current cluster size is expected to host 10 nodes, with 20 Pods per node and 150 services. Because of the migration of new services over the next 2 years, there is a planned growth for 100 nodes, 200 Pods per node, and 1500 services. You want to use VPC-native clusters with alias IP ranges, while minimizing address consumption.

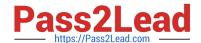

How should you design this topology?

- A. Create a subnet of size/25 with 2 secondary ranges of: /17 for Pods and /21 for Services. Create a VPC-native cluster and specify those ranges.
- B. Create a subnet of size/28 with 2 secondary ranges of: /24 for Pods and /24 for Services. Create a VPC-native cluster and specify those ranges. When the services are ready to be deployed, resize the subnets.
- C. Use gcloud container clusters create [CLUSTER NAME]--enable-ip-aliasto create a VPC-native cluster.
- D. Use gcloud container clusters create [CLUSTER NAME]to create a VPC-native cluster.

Correct Answer: B

Reference: https://cloud.google.com/kubernetes-engine/docs/how-to/private-clusters

#### **QUESTION 9**

You work for a university that is migrating to GCP.

These are the cloud requirements:

1.

On-premises connectivity with 10 Gbps

2.

Lowest latency access to the cloud

3.

Centralized Networking Administration Team

New departments are asking for on-premises connectivity to their projects. You want to deploy the most cost-efficient interconnect solution for connecting the campus to Google Cloud.

What should you do?

- A. Use Shared VPC, and deploy the VLAN attachments and Interconnect in the host project.
- B. Use Shared VPC, and deploy the VLAN attachments in the service projects. Connect the VLAN attachment to the Shared VPC\\'s host project.
- C. Use standalone projects, and deploy the VLAN attachments in the individual projects. Connect the VLAN attachment to the standalone projects\\' Interconnects.
- D. Use standalone projects and deploy the VLAN attachments and Interconnects in each of the individual projects.

Correct Answer: A

#### **QUESTION 10**

You want to configure a NAT to perform address translation between your on-premises network blocks and GCP.

Which NAT solution should you use?

- A. Cloud NAT
- B. An instance with IP forwarding enabled
- C. An instance configured with iptables DNAT rules
- D. An instance configured with iptables SNAT rules

Correct Answer: A

Reference: https://cloud.google.com/nat/docs/overview

#### **QUESTION 11**

You are designing a shared VPC architecture. Your network and security team has strict controls over which routes are exposed between departments. Your Production and Staging departments can communicate with each other, but only via specific networks. You want to follow Google-recommended practices.

How should you design this topology?

- A. Create 2 shared VPCs within the shared VPC Host Project, and enable VPC peering between them. Use firewall rules to filter access between the specific networks.
- B. Create 2 shared VPCs within the shared VPC Host Project, and create a Cloud VPN/Cloud Router between them. Use Flexible Route Advertisement (FRA) to filter access between the specific networks.
- C. Create 2 shared VPCs within the shared VPC Service Project, and create a Cloud VPN/Cloud Router between them. Use Flexible Route Advertisement (FRA) to filter access between the specific networks.
- D. Create 1 VPC within the shared VPC Host Project, and share individual subnets with the Service Projects to filter access between the specific networks.

Correct Answer: D

Reference: https://cloud.google.com/vpc/docs/shared-vpc

#### **QUESTION 12**

You need to centralize the Identity and Access Management permissions and email distribution for the WebServices Team as efficiently as possible.

What should you do?

- A. Create a Google Group for the WebServices Team.
- B. Create a G Suite Domain for the WebServices Team.

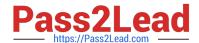

C. Create a new Cloud Identity Domain for the WebServices Team.

D. Create a new Custom Role for all members of the WebServices Team.

Correct Answer: A

#### **QUESTION 13**

You created a VPC network named Retail in auto mode. You want to create a VPC network named Distribution and peer it with the Retail VPC.

How should you configure the Distribution VPC?

A. Create the Distribution VPC in auto mode. Peer both the VPCs via network peering.

B. Create the Distribution VPC in custom mode. Use the CIDR range 10.0.0.0/9. Create the necessary subnets, and then peer them via network peering.

C. Create the Distribution VPC in custom mode. Use the CIDR range 10.128.0.0/9. Create the necessary subnets, and then peer them via network peering.

D. Rename the default VPC as "Distribution" and peer it via network peering.

Correct Answer: B

Reference: https://cloud.google.com/vpc/docs/using-vpc

#### **QUESTION 14**

You have a storage bucket that contains two objects. Cloud CDN is enabled on the bucket, and both objects have been successfully cached. Now you want to make sure that one of the two objects will not be cached anymore, and will always be served to the internet directly from the origin.

What should you do?

A. Ensure that the object you don\\'t want to be cached anymore is not shared publicly.

B. Create a new storage bucket, and move the object you don\\'t want to be checked anymore inside it. Then edit the bucket setting and enable the privateattribute.

C. Add an appropriate lifecycle rule on the storage bucket containing the two objects.

D. Add a Cache-Control entry with value private to the metadata of the object you don\\'t want to be cached anymore. Invalidate all the previously cached copies.

Correct Answer: A

Reference: https://developers.google.com/web/ilt/pwa/caching-files-with-service-worker

#### **QUESTION 15**

In your company, two departments with separate GCP projects (code-dev and data-dev) in the same organization need to allow full cross-communication between all of their virtual machines in GCP. Each department has one VPC in its project and wants full control over their network. Neither department intends to recreate its existing computing resources. You want to implement a solution that minimizes cost.

Which two steps should you take? (Choose two.)

- A. Connect both projects using Cloud VPN.
- B. Connect the VPCs in project code-dev and data-dev using VPC Network Peering.
- C. Enable Shared VPC in one project (e. g., code-dev), and make the second project (e. g., data-dev) a service project.
- D. Enable firewall rules to allow all ingress traffic from all subnets of project code-dev to all instances in project data-dev, and vice versa.
- E. Create a route in the code-dev project to the destination prefixes in project data-dev and use nexthop as the default gateway, and vice versa.

Correct Answer: CE

PROFESSIONAL-CLOUD-NETWORK-ENGINEER PDF Dumps PROFESSIONAL-CLOUD-NETWORK-ENGINEER Exam Questions

PROFESSIONAL-CLOUD-NETWORK-ENGINEER Braindumps